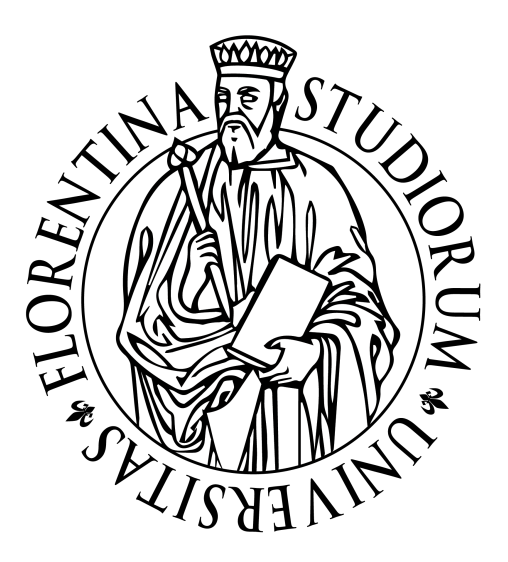

## UNIVERSITÀ DI FIRENZE DIPARTIMENTO DI INFORMATICA

# Corso di Laurea Triennale in Ingegneria Informatica

## *Platooning*

#### **Frontend per la simulazione di un problema di convogliamento**

Relatore

**Giorgio Battistelli**

Candidati

**Federico Marra Alberto Del Buono Paolini**

### **Indice**

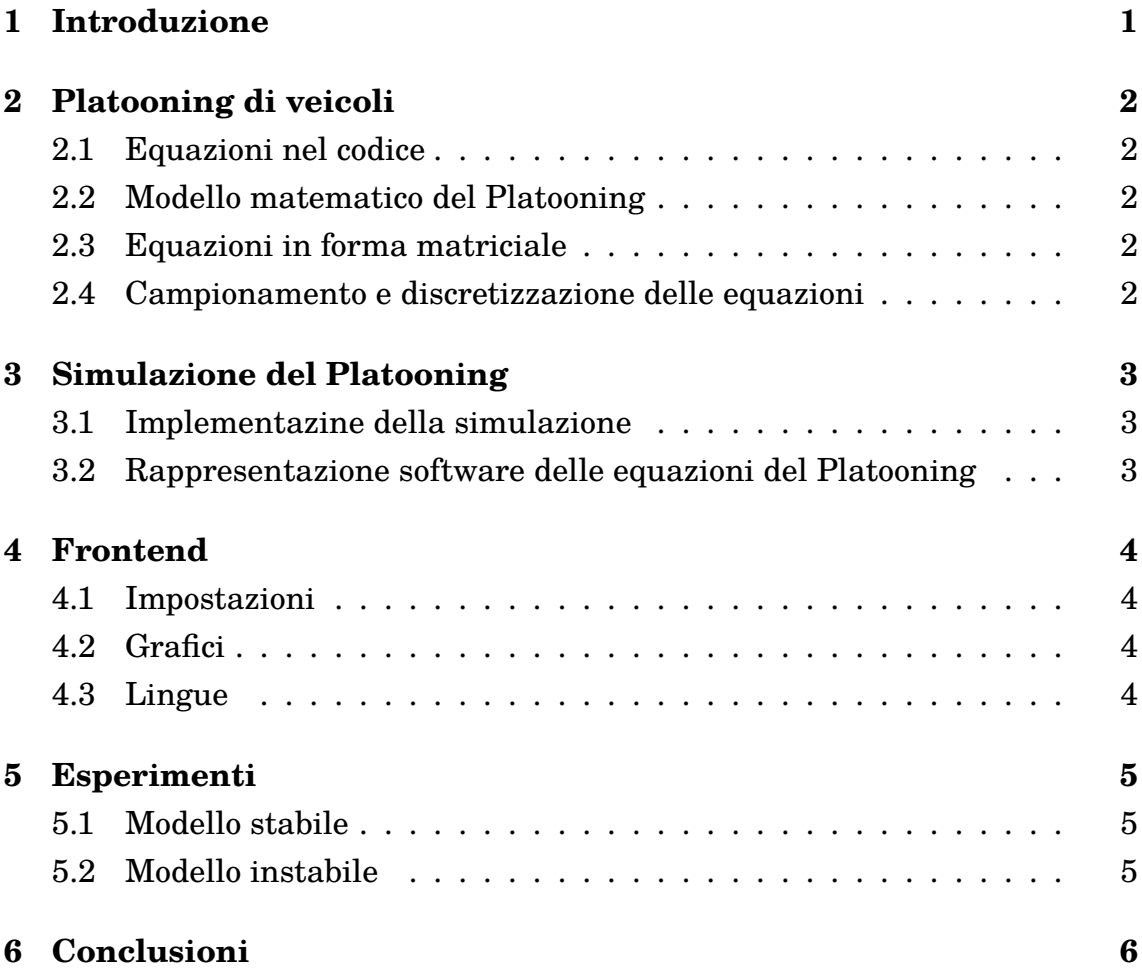

## <span id="page-2-0"></span>**1 Introduzione**

#### <span id="page-3-0"></span>**2 Platooning di veicoli**

- <span id="page-3-1"></span>**2.1 Equazioni nel codice**
- <span id="page-3-2"></span>**2.2 Modello matematico del Platooning**
- <span id="page-3-3"></span>**2.3 Equazioni in forma matriciale**
- <span id="page-3-4"></span>**2.4 Campionamento e discretizzazione delle equazioni**

#### <span id="page-4-0"></span>**3 Simulazione del Platooning**

- <span id="page-4-1"></span>**3.1 Implementazine della simulazione**
- <span id="page-4-2"></span>**3.2 Rappresentazione software delle equazioni del Platooning**

#### <span id="page-5-0"></span>**4 Frontend**

- <span id="page-5-1"></span>**4.1 Impostazioni**
- <span id="page-5-2"></span>**4.2 Grafici**
- <span id="page-5-3"></span>**4.3 Lingue**

### <span id="page-6-0"></span>**5 Esperimenti**

- <span id="page-6-1"></span>**5.1 Modello stabile**
- <span id="page-6-2"></span>**5.2 Modello instabile**

#### <span id="page-7-0"></span>**6 Conclusioni**

## **Elenco delle figure**

#### **Elenco delle tabelle**